# **qpformat Documentation**

*Release 0.4.3*

**Paul Müller**

**Oct 17, 2018**

## Contents:

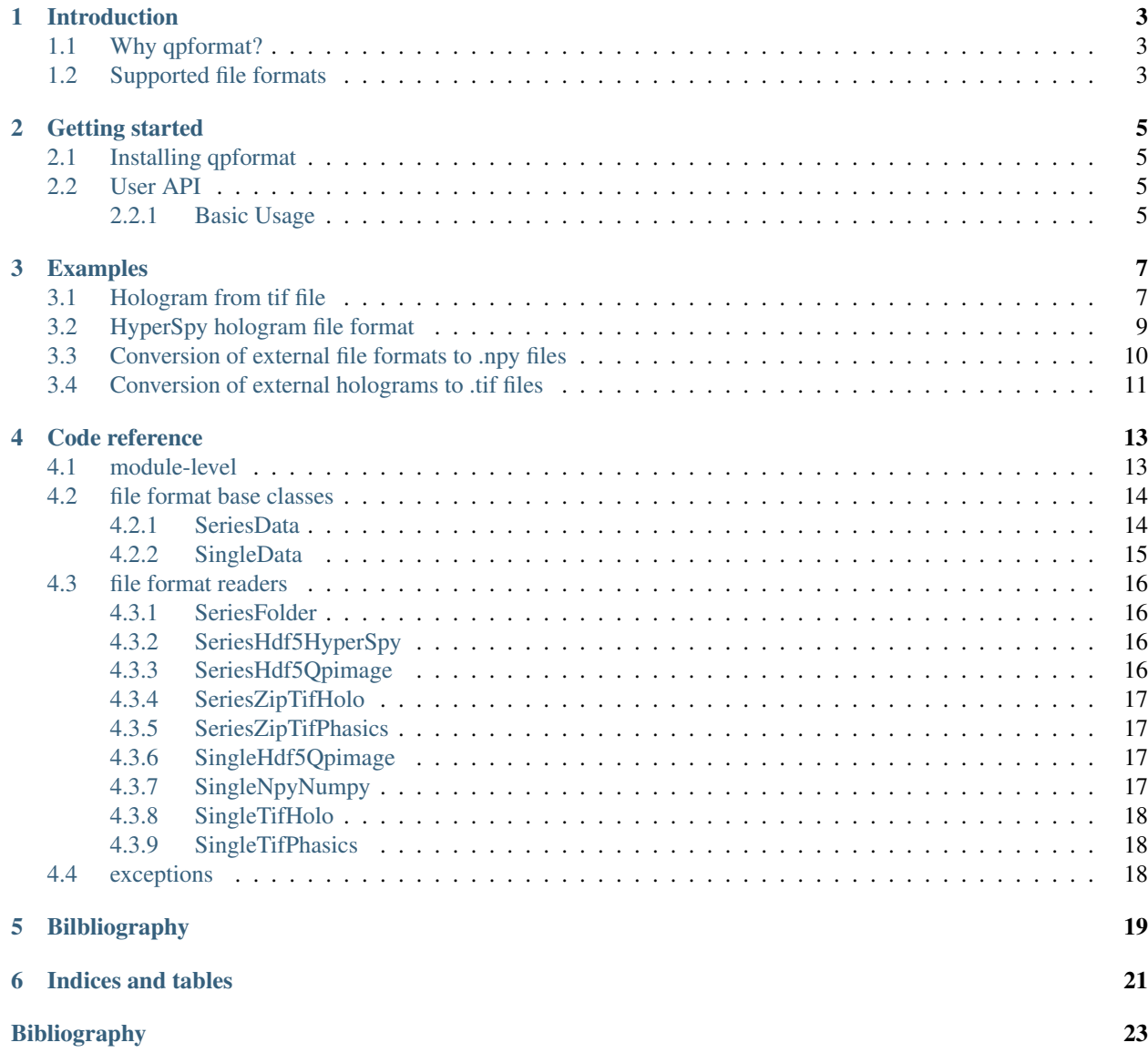

Qpformat is a Python3 library for opening quantitative phase imaging data file formats. This is the documentation of qpformat version 0.4.3.

## CHAPTER<sup>1</sup>

## Introduction

## <span id="page-6-1"></span><span id="page-6-0"></span>**1.1 Why qpformat?**

There is a multitude of phase-imaging techniques that inevitably comes with a broad range of quantitative phase imaging (QPI) file formats. In addition, raw data, such as digital holographic microscopy (DHM) images, must be preprocessed to access the phase encoded in the interference pattern. Qpformat provides a unified and user-friendly interface for loading QPI data. It is based on the [qpimage](https://qpimage.readthedocs.io/en/stable/index.html#index) library and thus benefits from its hdf5-based data structure (e.g. elaborate background correction, meta data management, and transparent data storage). Furthermore, qpformat can manage large datasets (e.g. many holograms in one folder) without running out of memory by means of its lazily-evaluated [SeriesData](#page-17-2) class.

## <span id="page-6-2"></span>**1.2 Supported file formats**

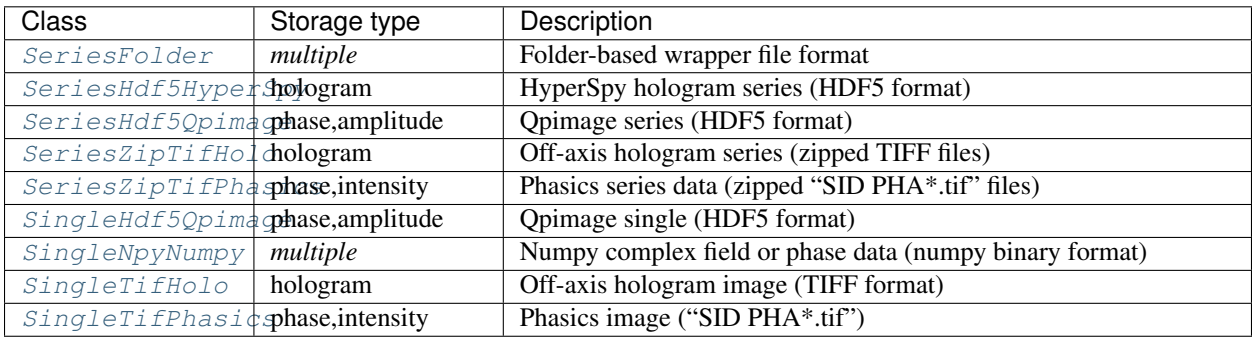

## Getting started

## <span id="page-8-1"></span><span id="page-8-0"></span>**2.1 Installing qpformat**

qpformat is written in pure Python and supports Python version 3.5 and higher. qpformat depends on several other scientific Python packages, including:

- [numpy,](https://docs.scipy.org/doc/numpy/)
- [scipy,](https://docs.scipy.org/doc/scipy/reference/)
- [qpimage](https://qpimage.readthedocs.io/en/stable/) (phase data manipulation),

To install qpformat, use one of the following methods (package dependencies will be installed automatically):

- from [PyPI:](https://pypi.python.org/pypi/qpformat) pip install qpformat
- from [sources:](https://github.com/RI-imaging/qpformat) pip install . or python setup.py install

## <span id="page-8-2"></span>**2.2 User API**

Qpformat supports *[several file formats](#page-6-2)* that are categorized into [qpformat.file\\_formats.SingleData](#page-18-1) (the experimental data file format contains only one phase image) and  $qpformat$ . file\_formats. SeriesData (the experimental data file format supports multiple phase images). From these base classes, all data file formats are derived. The idea is that experimental data is not loaded into memory until the *get\_qpimage* method is called which returns a [qpimage.QPImage](https://qpimage.readthedocs.io/en/stable/sec_code_reference.html#qpimage.core.QPImage) object.

#### <span id="page-8-3"></span>**2.2.1 Basic Usage**

To extract the (unwrapped) phase from a DHM image, use the  $qpformat$ . load data() method. The file format type is determined automatically by qpformat.

```
import qpformat
# The data are not loaded into memory, only the meta data is read
dataset = qpformat.load_data("/path/to/hologram_image.tif")
# Get the quantitative phase data (a qpimage.QPImage is returned)
qpi = dataset.get_qpimage()
# Get the 2D phase image data as a numpy array
phase = qpi.pha
```
The object qpi is an instance of [qpimage.QPImage](https://qpimage.readthedocs.io/en/stable/sec_code_reference.html#qpimage.core.QPImage) which comes with an elaborate set of background correction methods. Note that  $qpformat$ .  $load\_data$  () accepts keyword arguments that allow to define the setup metadata as well as the hologram reconstruction parameters.

## Examples

## <span id="page-10-1"></span><span id="page-10-0"></span>**3.1 Hologram from tif file**

This example illustrates how to retrieve phase and amplitude from a hologram stored as a tif file. The experimental hologram is a U.S. Air Force test target downloaded from the [Submersible Holographic Astrobiology Microscope with](https://github.com/bmorris3/shampoo) [Ultraresolution \(SHAMU\)](https://github.com/bmorris3/shampoo) project *[\[BBL+17\]](#page-26-1)*. The values for pixel resolution, wavelength, and reconstruction distance are taken from the corresponding [Python example.](http://shampoo.readthedocs.io/en/latest/getting_started.html#simple-numerical-reconstruction)

The object returned by the get\_qpimage <qpformat.file\_formats.dataset.SingleData. get\_qpimage() function is an instance of [qpimage.QPImage](https://qpimage.readthedocs.io/en/stable/sec_code_reference.html#qpimage.core.QPImage) which allows for field refocusing. The refocused QPImage is background-corrected using a polynomial fit to the phase data at locations where the amplitude data is not attenuated (bright regions in the amplitude image).

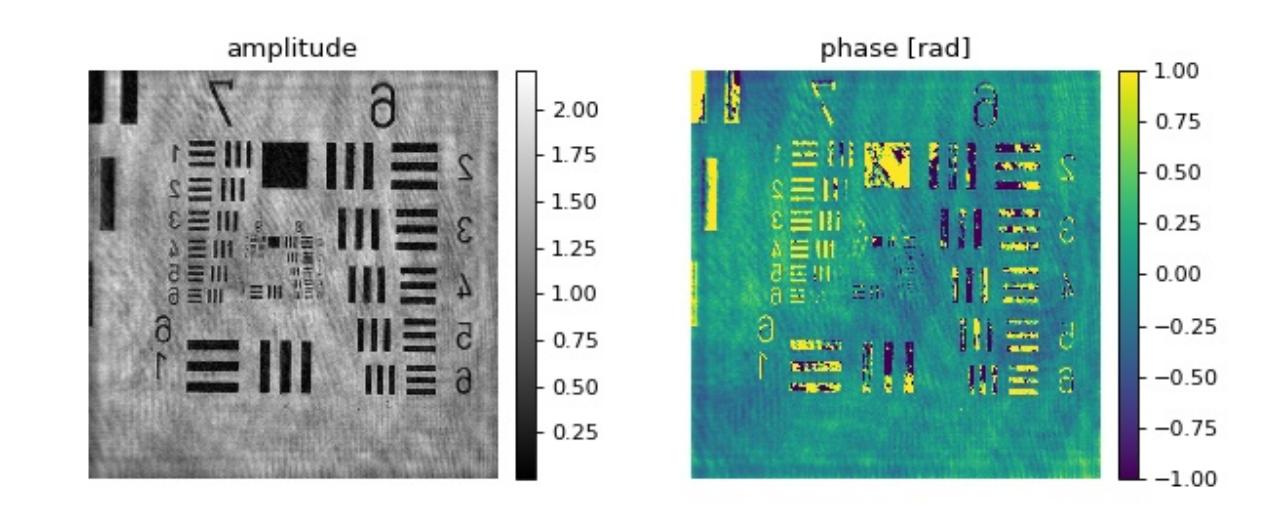

tif\_hologram.py

```
1 import urllib.request
2 import os
3
4 import matplotlib.pylab as plt
5 import qpformat
6
7
8 # load the experimental data
9 dl_loc = "https://github.com/bmorris3/shampoo/raw/master/data/"
10 dl_name = "USAF_test.tif"
11 if not os.path.exists(dl_name):
12 print("Downloading {} ...".format(dl_name))
13 urllib.request.urlretrieve(dl_loc + dl_name, dl_name)
14
15
16 ds = qpformat.load_data(dl_name,
17 # manually set meta data
18 meta_data={"pixel size": 3.45e-6,
19 Wavelength": 405e-9,
20 "medium index": 1},
21 # set filter size to 1/2 (defaults to 1/3)
22 # which increases the image resolution
23 holo_kw={"filter_size": .5})
24
25 # retrieve the qpimage.QPImage instance
_{26} | qpi = ds.get_qpimage()
27 # refocus `qpi` to 0.03685m
28 |qpi_foc = qpi.refocus(0.03685)
29 # perform an offset-based amplitude correction
30 qpi_foc.compute_bg(which_data="amplitude",
31 fit_profile="offset",
32 fit_offset="mode",
33 border_px=10,
\overline{\mathbf{34}} )
\frac{1}{4} perform a phase correction using
36 \# - those pixels that are not dark in the amplitude image (amp_bin) and
37 \mid \# - a 2D second order polynomial fit to the phase data
38 amp_bin = qpi_foc.amp > 1 # bright regions
39 qpi_foc.compute_bg(which_data="phase",
40 fit_profile="poly2o",
41 from_mask=amp_bin,
42 )
43
44 # plot results
45 | plt.figure(figsize=(8, 3.5))
46 # ampltitude
47 | ax1 = plt.subplot(121, title="amplitude")
48 | map1 = plt.imshow(qpi_foc.amp, cmap="gray")
49 plt.colorbar(map1, ax = ax1, fraction=.0455, pad=0.04)
50 # phase in interval [-1rad, 1rad]
51 ax2 = plt.subplot(122, title="phase [rad]")
52 \mid \text{map2} = \text{plt.inshow(qpi_foc.php, vmin=-1, vmax=1)53 plt.colorbar(map2, ax=ax2, fraction=.0455, pad=0.04)
54 # disable axes
55 [ax.axis("off") for ax in [ax1, ax2]]
56 plt.tight_layout()
57 | plt.show()
```
## <span id="page-12-0"></span>**3.2 HyperSpy hologram file format**

This example demonstrates the import of hologram images in the [HyperSpy](https://hyperspy.org/) hdf5 file format. The off-axis electron hologram shows an electrically biased Fe needle *[\[MLFDB15\]](#page-26-2)*. The corresponding HyperSpy demo can be found [here.](http://nbviewer.jupyter.org/github/hyperspy/hyperspy-demos/blob/master/electron_microscopy/Holography/Holography.ipynb)

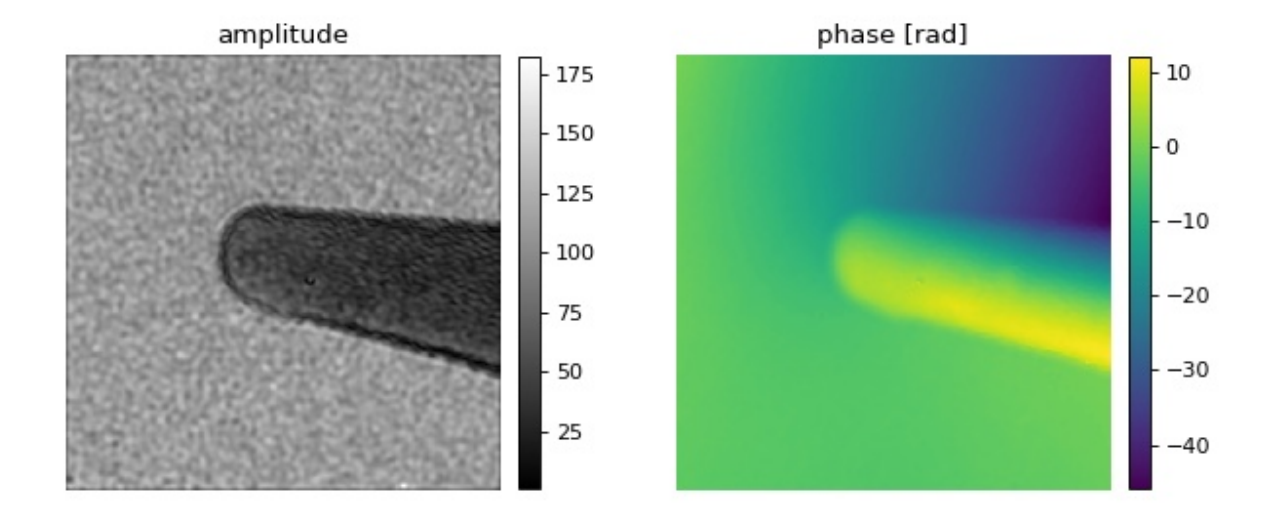

hyperspy\_hologram.py

```
1 import urllib.request
2 import os
3
4 import matplotlib.pylab as plt
5 import qpformat
6
7 \mid # load the experimental data
8 dl_loc = "https://github.com/hyperspy/hyperspy/raw/RELEASE_next_major/" \
9 + "hyperspy/misc/holography/example_signals/"
10 dl_name = "01_holo_Vbp_130V_0V_bin2_crop.hdf5"
11 if not os.path.exists(dl_name):
12 print("Downloading {} ...".format(dl_name))
13 urllib.request.urlretrieve(dl_loc + dl_name, dl_name)
14
15 ds = qpformat.load_data(dl_name,
16 holo_kw={
17 # reduces ringing artifacts in the amplitude image
18 | Tilter_name": "smooth disk",
19 # select correct sideband
\mathbb{Z}_2 "sideband": -1,
21 })
22
23 # retrieve the qpimage. QPImage instance
_{24} | qpi = ds.get_qpimage(0)
25
26 # plot results
27 plt.figure(figsize=(8, 3.5))
28 # ampltitude
29 ax1 = plt.subplot(121, title="amplitude")
  map1 = plt.inshow(qpi amp, canp="gray")
```
(continues on next page)

(continued from previous page)

```
31 plt.colorbar(map1, ax=ax1, fraction=.0455, pad=0.04)
32 # phase in interval [-1rad, 1rad]
33 | ax2 = plt.subplot(122, title="phase [rad]")
_{34} | map2 = plt.imshow(qpi.pha)
35 plt.colorbar(map2, ax=ax2, fraction=.0455, pad=0.04)
36 # disable axes
37 [ax.axis("off") for ax in [ax1, ax2]]
38 plt.tight_layout()
39 plt.show()
```
## <span id="page-13-0"></span>**3.3 Conversion of external file formats to .npy files**

Sometimes the data recorded are not in a file format supported by qpformat or it is not feasible to implement a reader class for a very unique data set. In this example, QPI data, stored as a tuple of files ("\*\_intensity.txt" and "\*\_phase.txt") with commas as decimal separators, are converted to the numpy file format which is supported by qpformat.

This example must be executed with a directory as an command line argument, i.e. python convert\_txt2npy. py /path/to/folder/

convert\_txt2npy.py

```
1 import pathlib
2 import sys
3
4 import numpy as np
5
6
7 def get_paths(folder):
8 '''Return *_phase.txt files in `folder`'''
9 folder = pathlib.Path(folder).resolve()
10 files = folder.rglob("*_phase.txt")
11 return sorted(files)
12
13
14 def load_file(path):
15 '''Load a txt data file'''
16 path = pathlib.Path(path)
17 data = path.open().readlines()
18 | # remove comments and empty lines
19 data = [l for l in data if len(l.strip()) and not l.startswith("#")]
20 # determine data shape
n = len(data)22 \text{ m} = \text{len}(data[0].strip().split())23 res = np.zeros((n, m), dtype=np.dtype(float))
24 # write data to array, replacing comma with point decimal separator
25 for ii in range(n):
26 res[ii] = np.array(data[ii].strip().replace(",",".").split(),
27 dtype=float)
28 return res
29
30
31 def load_field(path):
32 '''Load QPI data using *_phase.txt files'''
33 path = pathlib.Path(path)
```
(continues on next page)

(continued from previous page)

```
34 phase = load_file(path)
35 inten = load_file(path.parent / (path.name[:-10] + "_intensity.txt"))
36 ampli = np.sqrt(inten)
37 return ampli * np.exp(1j * phase)
38
39
40 if __name__ == "__main__":
41 | path = pathlib.Path(sys.argv[-1])
42 if not path.is_dir():
43 raise ValueError("Command line argument must be directory!")
44 # output directory
45 pout = path.parent / (path.name + "_npy")
46 pout.mkdir(exist_ok=True)
47 # get input *_phase.txt files
48 files = get paths(path)
49 # conversion
50 for ff in files:
51 \left| \right| 61d = load_field(ff)\text{np}.\text{save}(\text{str}(\text{pout} / (\text{ff.name}[:-10] + ".\text{npy}"))), \text{field})
```
## <span id="page-14-0"></span>**3.4 Conversion of external holograms to .tif files**

Qpformat can load hologram data from .tif image files. If your experimental hologram data are stored in a different file format, you can either request its implementation in qpformat by [creating an issue](https://github.com/RI-imaging/qpformat/issues/new) or you can modify this example script to your needs.

This example must be executed with a directory as an command line argument, i.e. python convert\_txt2tif. py /path/to/folder/

convert\_txt2tif.py

```
1 import pathlib
2 import sys
3
4 import numpy as np
5 from skimage.external import tifffile
6
7 \mid # File names ending with these strings are ignored
s ignore_endswith = ['.bmp', '.npy', '.opj', '.png', '.pptx', '.py', '.svg',
9 '.tif', '.txt', '_RIdist', '_parameter', '_parameter_old',
10 '_phase', 'n_array', 'n_array_real', '~']
11 \# uncomment this line to keep background hologram files
_{12} | ignore_endswith += [' _bg']
13
14
15 def get_paths(folder, ignore_endswith=ignore_endswith):
16 '''Return hologram file paths
17
18 Parameters
19 ----------
20 folder: str or pathlib.Path
21 Path to search folder
22 ignore_endswith: list
23 List of filename ending strings indicating which
```
(continues on next page)

(continued from previous page)

 

```
24 files should be ignored.
25 and \mathbf{r} \cdot \mathbf{r} \cdot \mathbf{r}26 folder = pathlib.Path(folder).resolve()
27 files = folder.rglob("\star")
28 for ie in ignore_endswith:
29 files = [ff for ff in files if not ff.name.endswith(ie)]
30 return sorted(files)
33 if __name__ == "__main__":
34 path = pathlib.Path(sys.argv[-1])
35 if not path.is_dir():
36 raise ValueError("Command line argument must be directory!")
37 # output directory
38 pout = path.parent / (path.name + "_tif")
39 pout.mkdir(exist_ok=True)
40 # get input hologram files
41 files = get_paths(path)
42 # conversion
43 for ff in files:
44 # convert image data to uint8 (most image sensors)
45 hol = np.loadtxt(str(ff), dtype=np.uint8)
46 tifout = str(pout / (ff.name + ".tif"))
47 # compress image data
48 tifffile.imsave(tifout, hol, compress=9)
```
## Code reference

## <span id="page-16-3"></span><span id="page-16-1"></span><span id="page-16-0"></span>**4.1 module-level**

<span id="page-16-2"></span>qpformat.**load\_data**(*path*, *fmt=None*, *bg\_data=None*, *bg\_fmt=None*, *meta\_data={}*, *holo\_kw={}*, *as\_type='float32'*)

Load experimental data

#### Parameters

- **path**  $(str)$  $(str)$  $(str)$  Path to experimental data file or folder
- **fmt** ([str](https://docs.python.org/3/library/stdtypes.html#str)) The file format to use (see *file\_formats.formats*). If set to *None*, the file format is be guessed.
- **bg\_data** ([str](https://docs.python.org/3/library/stdtypes.html#str)) Path to background data file or *qpimage.QPImage*
- **bg\_fmt** ([str](https://docs.python.org/3/library/stdtypes.html#str)) The file format to use (see *file\_formats.formats*) for the background. If set to *None*, the file format is be guessed.
- **meta\_data** ([dict](https://docs.python.org/3/library/stdtypes.html#dict)) Meta data (see *qpimage.meta.DATA\_KEYS*)
- **as\_type** ([str](https://docs.python.org/3/library/stdtypes.html#str)) Defines the data type that the input data is casted to. The default is "float32" which saves memory. If high numerical accuracy is required (does not apply for a simple 2D phase analysis), set this to double precision ("float64").

Returns dataobj – Object that gives lazy access to the experimental data.

Return type *[SeriesData](#page-17-2)* or *[SingleData](#page-18-1)*

## <span id="page-17-4"></span><span id="page-17-0"></span>**4.2 file format base classes**

#### <span id="page-17-1"></span>**4.2.1 SeriesData**

<span id="page-17-2"></span>**class** qpformat.file\_formats.**SeriesData**(*path*, *meta\_data={}*, *holo\_kw={}*,

*as\_type='float32'*)

Series data file format base class

#### Parameters

- **path** ([str](https://docs.python.org/3/library/stdtypes.html#str) or pathlib. Path) Path to the experimental data file.
- **meta\_data** ([dict](https://docs.python.org/3/library/stdtypes.html#dict)) Dictionary containing meta data. see qpimage.META\_KEYS.
- **as\_type** ([str](https://docs.python.org/3/library/stdtypes.html#str)) Defines the data type that the input data is casted to. The default is "float32" which saves memory. If high numerical accuracy is required (does not apply for a simple 2D phase analysis), set this to double precision ("float64").

#### **as\_type = None**

Enforced dtype via keyword arguments

#### **path = None**

pathlib.Path to data file or io.IOBase

#### **meta\_data = None**

Enforced metadata via keyword arguments

#### **holo\_kw = None**

Hologram retrieval; keyword arguments for [qpimage.holo.get\\_field\(\)](https://qpimage.readthedocs.io/en/stable/sec_code_reference.html#qpimage.holo.get_field).

#### **background\_identifier = None**

Unique string that identifies the background data that was set using *set\_bg*.

#### **identifier**

Return a unique identifier for the given data set

#### **get\_identifier**(*idx*)

Return an identifier for the data at index *idx*

Changed in version 0.4.2: indexing starts at 1 instead of 0

#### **get\_name**(*idx*)

Return name of data at index *idx*

Changed in version 0.4.2: indexing starts at 1 instead of 0

#### <span id="page-17-3"></span>**get\_qpimage**(*idx*)

Return background-corrected QPImage of data at index *idx*

#### **get\_qpimage\_raw**(*idx*)

Return QPImage without background correction

Note that this method must always return a QPImage instance with the "identifier" metadata key set!

#### **get\_time**(*idx*)

Return time of data at index *idx*

#### **saveh5**(*h5file*)

Save the data set as an hdf5 file (qpimage.QPSeries format)

#### **set\_bg**(*dataset*)

Set background data

<span id="page-18-3"></span>Parameters **dataset** (*DataSet*, *qpimage.QPImage*, or int) – If the len(dataset) matches len(self), then background correction is performed element-wise. Otherwise, len(dataset) must be one and is used for all data of self.

See also:

**[get\\_qpimage\(\)](#page-17-3)** obtain the background corrected QPImage

```
static verify(path)
```
Verify that *path* has this file format

Returns *True* if the file format matches. The implementation of this method should be fast and memory efficient, because e.g. the "GroupFolder" file format depends on it.

#### <span id="page-18-0"></span>**4.2.2 SingleData**

<span id="page-18-1"></span>**class** qpformat.file\_formats.**SingleData**(*path*, *meta\_data={}*, *holo\_kw={}*, *as\_type='float32'*)

Single data file format base class

#### Parameters

- **path** ([str](https://docs.python.org/3/library/stdtypes.html#str) or pathlib. Path) Path to the experimental data file.
- **meta\_data** ([dict](https://docs.python.org/3/library/stdtypes.html#dict)) Dictionary containing meta data. see qpimage.META\_KEYS.
- **as\_type**  $(str)$  $(str)$  $(str)$  Defines the data type that the input data is casted to. The default is "float32" which saves memory. If high numerical accuracy is required (does not apply for a simple 2D phase analysis), set this to double precision ("float64").

#### **get\_identifier**(*idx=0*)

Return an identifier for the data at index *idx*

Changed in version 0.4.2: indexing starts at 1 instead of 0

**get** name  $(idx=0)$ 

Return name of data at index *idx*

Changed in version 0.4.2: indexing starts at 1 instead of 0

<span id="page-18-2"></span>**get\_qpimage**(*idx=0*)

Return background-corrected QPImage of data at index *idx*

**get\_qpimage\_raw**(*idx=0*)

QPImage without background correction

**get**  $\tt time$  ( $idx=0$ )

Time of QPImage

#### **identifier**

Return a unique identifier for the given data set

#### **saveh5**(*h5file*)

Save the data set as an hdf5 file (qpimage.QPSeries format)

#### **set\_bg**(*dataset*)

Set background data

Parameters **dataset** (*DataSet*, *qpimage.QPImage*, or int) – If the len(dataset) matches len(self), then background correction is performed element-wise. Otherwise, len(dataset) must be one and is used for all data of self.

<span id="page-19-7"></span>See also:

**[get\\_qpimage\(\)](#page-18-2)** obtain the background corrected QPImage

```
static verify(path)
```
Verify that *path* has this file format

Returns *True* if the file format matches. The implementation of this method should be fast and memory efficient, because e.g. the "GroupFolder" file format depends on it.

## <span id="page-19-0"></span>**4.3 file format readers**

All file formats inherit from [qpformat.file\\_formats.SeriesData](#page-17-2) (and/or [qpformat.file\\_formats.](#page-18-1) [SingleData](#page-18-1)).

#### <span id="page-19-1"></span>**4.3.1 SeriesFolder**

```
class qpformat.file_formats.SeriesFolder(*args, **kwargs)
    Folder-based wrapper file format
```
**is\_series = True**

```
storage_type
```
The storage type depends on the wrapped file format

#### **files**

List of files (only supported file formats)

#### <span id="page-19-2"></span>**4.3.2 SeriesHdf5HyperSpy**

```
class qpformat.file_formats.SeriesHdf5HyperSpy(path, meta_data={}, holo_kw={},
                                                       as_type='float32')
    HyperSpy hologram series (HDF5 format)
```
HyperSpy has its [own implementation](https://hyperspy.readthedocs.io/en/stable/user_guide/electron_holography.html#electron-holography-label) to read this file format.

**is\_series = True**

**storage\_type = 'hologram'**

#### <span id="page-19-3"></span>**4.3.3 SeriesHdf5Qpimage**

```
class qpformat.file_formats.SeriesHdf5Qpimage(*args, **kwargs)
    Qpimage series (HDF5 format)
```
**is\_series = True**

**storage\_type = 'phase,amplitude'**

#### <span id="page-20-8"></span><span id="page-20-0"></span>**4.3.4 SeriesZipTifHolo**

```
class qpformat.file_formats.SeriesZipTifHolo(*args, **kwargs)
     Off-axis hologram series (zipped TIFF files)
```
The data are stored as multiple TIFF files  $(qpformat$ .  $file\_formats$ .  $SingleTifHol$ o) in a zip file.

**is\_series = True**

**storage\_type = 'hologram'**

#### **files**

List of hologram data file names in the input zip file

#### <span id="page-20-1"></span>**4.3.5 SeriesZipTifPhasics**

```
class qpformat.file_formats.SeriesZipTifPhasics(*args, **kwargs)
     Phasics series data (zipped "SID PHA*.tif" files)
```
The data are stored as multiple TIFF files ( $qpformat$ . file formats. SingleTifPhasics) in a zip file.

**is\_series = True**

```
storage_type = 'phase,intensity'
```
**files**

List of Phasics tif file names in the input zip file

#### <span id="page-20-2"></span>**4.3.6 SingleHdf5Qpimage**

```
class qpformat.file_formats.SingleHdf5Qpimage(*args, **kwargs)
    Qpimage single (HDF5 format)
```
See the documentation of [qpimage](https://qpimage.readthedocs.io/en/stable/index.html#index) for more information.

**is\_series = False**

**storage\_type = 'phase,amplitude'**

#### <span id="page-20-3"></span>**4.3.7 SingleNpyNumpy**

```
class qpformat.file_formats.SingleNpyNumpy(path, meta_data={}, holo_kw={},
```
*as\_type='float32'*) Numpy complex field or phase data (numpy binary format)

The experimental data given in *path* consist of a single 2D ndarray (no pickled objects). The ndarray is either complex-valued (scattered field) or real-valued (phase).

```
is_series = False
```
#### **storage\_type**

Depending on input data type, the storage type is either "field" (complex) or "phase" (real).

### <span id="page-21-5"></span><span id="page-21-0"></span>**4.3.8 SingleTifHolo**

```
class qpformat.file_formats.SingleTifHolo(path, meta_data={}, holo_kw={},
                                            as_type='float32')
```
Off-axis hologram image (TIFF format)

**is\_series = False**

**storage\_type = 'hologram'**

### <span id="page-21-1"></span>**4.3.9 SingleTifPhasics**

```
class qpformat.file_formats.SingleTifPhasics(path, meta_data={}, *args, **kwargs)
     Phasics image ("SID PHA*.tif")
```
#### **Notes**

- Only the processed phase data files are supported, i.e. TIFF file names starting with "SID PHA" exported by the commercial Phasics software.
- If the "wavelength" key in *meta\_data* is not set (units: [m]), then the wavelength is extracted from the xml data stored in tag "61238" of the tif file.

```
is_series = False
```
**storage\_type = 'phase,intensity'**

## <span id="page-21-2"></span>**4.4 exceptions**

```
exception qpformat.file_formats.MultipleFormatsNotSupportedError
    Used when a folder contains series file formats
```
(see [GitHub issue #1\)](https://github.com/RI-imaging/qpformat/issues/1)

```
exception qpformat.file_formats.UnknownFileFormatError
    Used when a file format could not be detected
```
<span id="page-22-0"></span>Bilbliography

Indices and tables

- <span id="page-24-0"></span>• genindex
- modindex
- search

## Bibliography

- <span id="page-26-1"></span><span id="page-26-0"></span>[BBL+17] Manuel Bedrossian, Casey Barr, Chris A. Lindensmith, Kenneth Nealson, and Jay L. Nadeau. Quantifying microorganisms at low concentrations using digital holographic microscopy (DHM). *Journal of Visualized Experiments*, nov 2017. [doi:10.3791/56343.](https://doi.org/10.3791/56343)
- <span id="page-26-2"></span>[MLFDB15] V. Migunov, A. London, M. Farle, and R. E. Dunin-Borkowski. Model-independent measurement of the charge density distribution along an fe atom probe needle using off-axis electron holography without mean inner potential effects. *Journal of Applied Physics*, 117(13):134301, apr 2015. [doi:10.1063/1.4916609.](https://doi.org/10.1063/1.4916609)

## Index

## A

as\_type (qpformat.file\_formats.SeriesData attribute), [14](#page-17-4)

## B

background\_identifier (qpformat.file\_formats.SeriesData attribute), [14](#page-17-4)

## F

files (qpformat.file\_formats.SeriesFolder attribute), [16](#page-19-7)

files (qpformat.file\_formats.SeriesZipTifHolo attribute), [17](#page-20-8)

files (qpformat.file\_formats.SeriesZipTifPhasics attribute), [17](#page-20-8)

## G

- get\_identifier() (qpformat.file\_formats.SeriesData method), [14](#page-17-4)
- get\_identifier() (qpformat.file\_formats.SingleData method), [15](#page-18-3)
- get\_name() (qpformat.file\_formats.SeriesData method), [14](#page-17-4)
- get\_name() (qpformat.file\_formats.SingleData method), [15](#page-18-3)
- get\_qpimage() (qpformat.file\_formats.SeriesData method), [14](#page-17-4)
- get\_qpimage() (qpformat.file\_formats.SingleData method), [15](#page-18-3)
- get\_qpimage\_raw() (qpformat.file\_formats.SeriesData method), [14](#page-17-4)
- get\_qpimage\_raw() (qpformat.file\_formats.SingleData method), [15](#page-18-3)
- get\_time() (qpformat.file\_formats.SeriesData method), [14](#page-17-4)
- get\_time() (qpformat.file\_formats.SingleData method), [15](#page-18-3)

## H

holo\_kw (qpformat.file\_formats.SeriesData attribute), [14](#page-17-4)

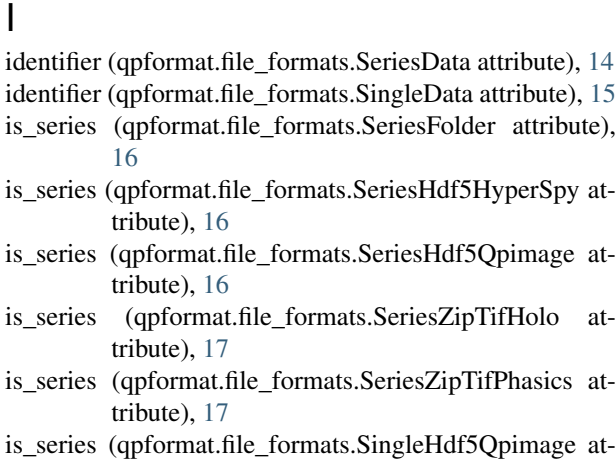

- tribute), [17](#page-20-8) is\_series (qpformat.file\_formats.SingleNpyNumpy attribute), [17](#page-20-8)
- is\_series (qpformat.file\_formats.SingleTifHolo attribute), [18](#page-21-5)
- is series (qpformat.file formats.SingleTifPhasics attribute), [18](#page-21-5)

### L

load data() (in module qpformat), [13](#page-16-3)

## M

meta\_data (qpformat.file\_formats.SeriesData attribute), [14](#page-17-4)

MultipleFormatsNotSupportedError, [18](#page-21-5)

## P

path (qpformat.file\_formats.SeriesData attribute), [14](#page-17-4)

## S

saveh5() (qpformat.file\_formats.SeriesData method), [14](#page-17-4) saveh5() (qpformat.file\_formats.SingleData method), [15](#page-18-3) SeriesData (class in qpformat.file\_formats), [14](#page-17-4) SeriesFolder (class in qpformat.file\_formats), [16](#page-19-7) SeriesHdf5HyperSpy (class in qpformat.file formats), [16](#page-19-7) SeriesHdf5Qpimage (class in qpformat.file formats), [16](#page-19-7)

SeriesZipTifHolo (class in qpformat.file\_formats), [17](#page-20-8)

SeriesZipTifPhasics (class in qpformat.file\_formats), [17](#page-20-8)

set\_bg() (qpformat.file\_formats.SeriesData method), [14](#page-17-4) set\_bg() (qpformat.file\_formats.SingleData method), [15](#page-18-3)

SingleData (class in qpformat.file\_formats), [15](#page-18-3)

SingleHdf5Qpimage (class in qpformat.file formats), [17](#page-20-8)

SingleNpyNumpy (class in qpformat.file\_formats), [17](#page-20-8)

SingleTifHolo (class in qpformat.file\_formats), [18](#page-21-5)

- SingleTifPhasics (class in qpformat.file\_formats), [18](#page-21-5)
- storage\_type (qpformat.file\_formats.SeriesFolder attribute), [16](#page-19-7)
- storage\_type (qpformat.file\_formats.SeriesHdf5HyperSpy attribute), [16](#page-19-7)
- storage\_type (qpformat.file\_formats.SeriesHdf5Qpimage attribute), [16](#page-19-7)
- storage\_type (qpformat.file\_formats.SeriesZipTifHolo attribute), [17](#page-20-8)
- storage\_type (qpformat.file\_formats.SeriesZipTifPhasics attribute), [17](#page-20-8)

storage\_type (qpformat.file\_formats.SingleHdf5Qpimage attribute), [17](#page-20-8)

storage\_type (qpformat.file\_formats.SingleNpyNumpy attribute), [17](#page-20-8)

storage\_type (qpformat.file\_formats.SingleTifHolo attribute), [18](#page-21-5)

storage\_type (qpformat.file\_formats.SingleTifPhasics attribute), [18](#page-21-5)

## $\cup$

UnknownFileFormatError, [18](#page-21-5)

## V

- verify() (qpformat.file\_formats.SeriesData static method), [15](#page-18-3)
- verify() (qpformat.file\_formats.SingleData static method), [16](#page-19-7)